# 2. Tipo de cookies utilizadas y finalidad

Cuando navega por este Sitio Web puede encontrar cookies insertadas directamente por el Ayuntamiento de Belmez de la Moraleda o bien cookies insertadas por entidades externas, según lo detallado a continuación:

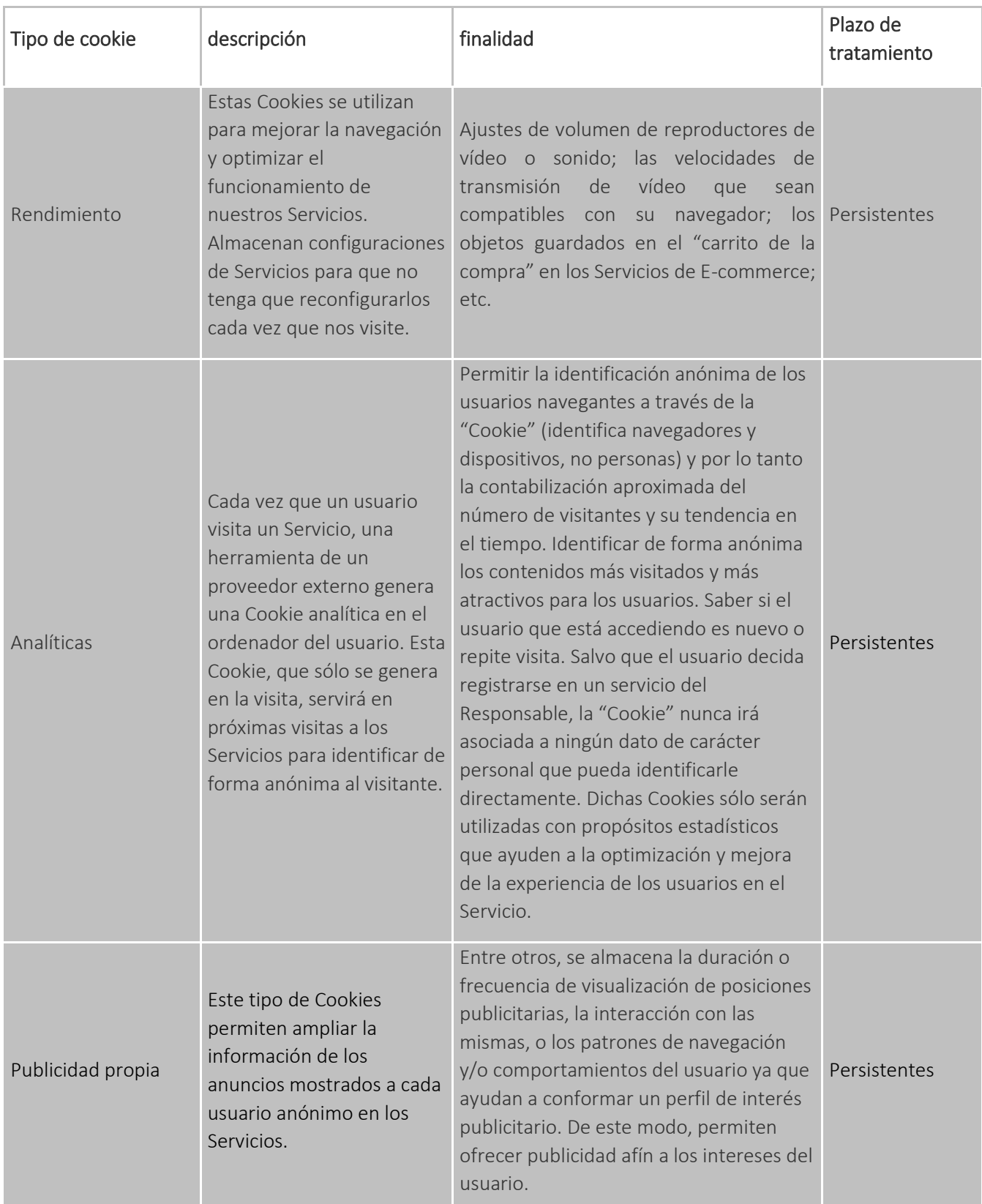

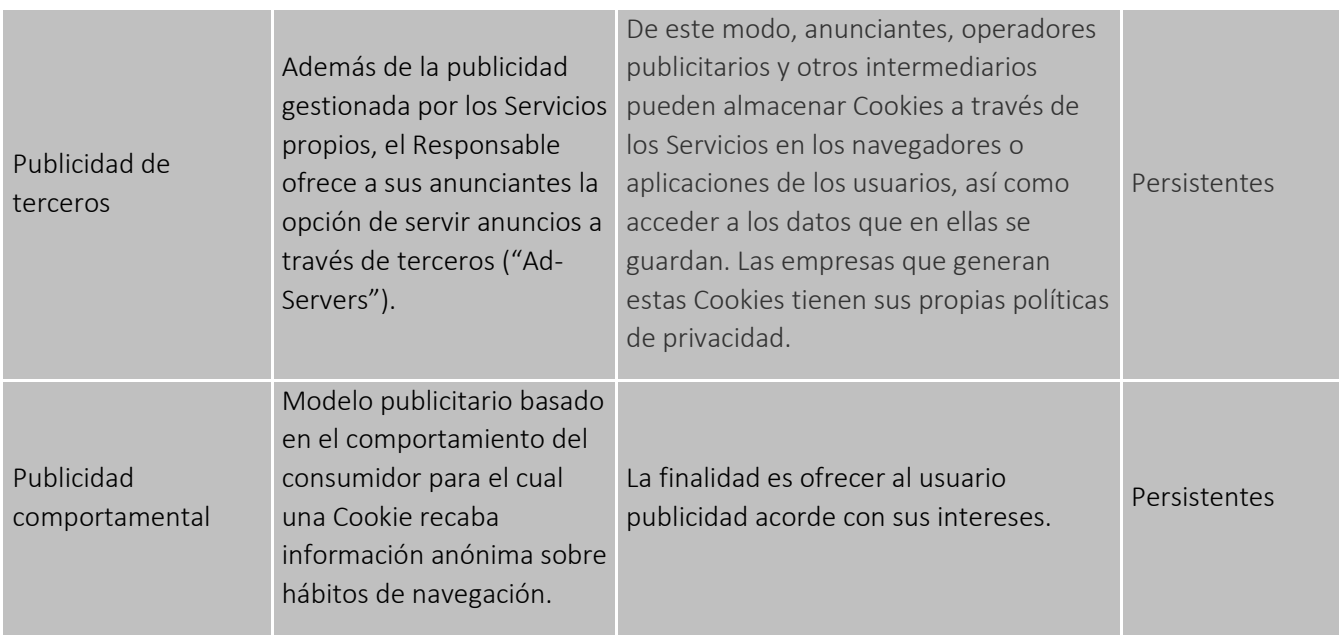

# 3. Información sobre cómo aceptar, denegar, revocar el consentimiento o eliminar las cookies

Tiene la opción de permitir o bloquear las cookies, así como borrar sus datos de navegación (incluidas las cookies) desde el navegador que utilice. Consulte las opciones e instrucciones que ofrece su navegador para ello. Tenga en cuenta que, si acepta las cookies de terceros, deberá eliminarlas desde las opciones del navegador. La forma de deshabilitarlas es diferente para cada navegador, pero normalmente puede hacerse desde el menú Herramientas u Opciones. También puede consultar el menú de Ayuda del navegador donde encontrará todas las instrucciones.

Podrá elegir en cualquier momento qué cookies desea que funcionen en este Sitio Web.

En los siguientes enlaces tiene a su disposición toda la información para configurar o deshabilitar las cookies en cada navegador:

- Internet Explorer: [windows.microsoft.com/es-xl/internet-explorer/delete-manage-cookies#ie="ie-](http://?#ie=)[10"](http://?#ie=)
- Microsoft Edge: [support.microsoft.com/es-es/help/4468242/microsoft-edge-browsing-data-and](http://?)[privacy-microsoft-privacy](http://?)
- FireFox: [support.mozilla.org/es/kb/Borrar%20cookies](http://?)
- Chrome: [support.google.com/chrome/answer/95647?hl="es"](http://?)
- Safari: [www.apple.com/es/privacy/use-of-cookies/](http://?)

Existe un complemento de inhabilitación de las cookies de Google Analytics para los navegadores más habituales (Microsoft Internet Explorer, Google Chrome, Mozilla Firefox, Apple Safari y Opera) que facilita la exclusión de la instalación de estas cookies.

Puede encontrar más información en [https://tools.google.com/dlpage/gaoptout?hl=es](http://?)

Además, también puede gestionar el almacén de cookies en su navegador a través de herramientas como las siguientes:

- Ghostery: [www.ghostery.com/](http://?)
- Your online choices[: www.youronlinechoices.com/es/](http://?)

*Editado por: Datagestion © ®*

#### 3.1. Información sobre transferencia de datos a terceros países.

Puede informarse de las transferencias a terceros países que, en su caso, realizan los terceros identificados en esta política de cookies en sus correspondientes políticas (ver los enlaces facilitados).

## 4. ¿Qué ocurre si rechaza la instalación de cookies?

En este caso podrá seguir navegando, aunque el uso de algunos de los servicios podrá ser limitado o bien no pueda acceder y por tanto su experiencia en nuestro Sitio Web resultará menos satisfactoria. Podrá rechazarlas en cualquier momento.

### 5. Consentimiento

Ante esta información es posible llevar a cabo las siguientes acciones:

POLÍTICA DE COOKIES: enlaza a la presente política de cookies donde se le facilita toda la información necesaria, así como modificar la configuración de las cookies en su navegador o rechazar las que desee. Solo se descargarán las imprescindibles para navegar y que no pueden deshabilitarse.

ACEPTAR COOKIES: se aceptarán todas las cookies mencionadas. No se volverá a visualizar el aviso durante la presente sesión en el navegador.

CONFIGURAR (modularmente, podrá decidir para qué tipo de cookies consiente su instalación y para cuales no).

Si desea revocar el consentimiento prestado o realizar alguna pregunta sobre la Política de Cookies del Sitio Web, se puede poner en contacto con el Ayuntamiento a través del correo electrónico [dpd.aytobelmezdelamoraleda@datagestion.net](http://?) indicando en el asunto "Política de Cookies".

En relación al resto de información exigida por la normativa de protección de datos puede consultarla en la POLÍTICA DE PRIVACIDAD.